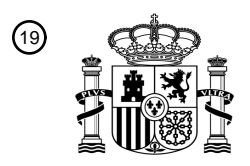

OFICINA ESPAÑOLA DE PATENTES Y MARCAS

ESPAÑA

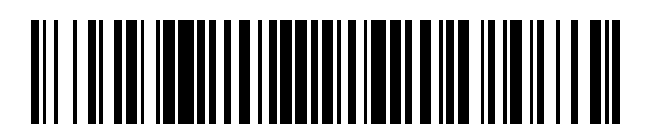

<sup>11</sup> **2 648 242** Número de publicación:

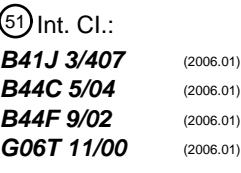

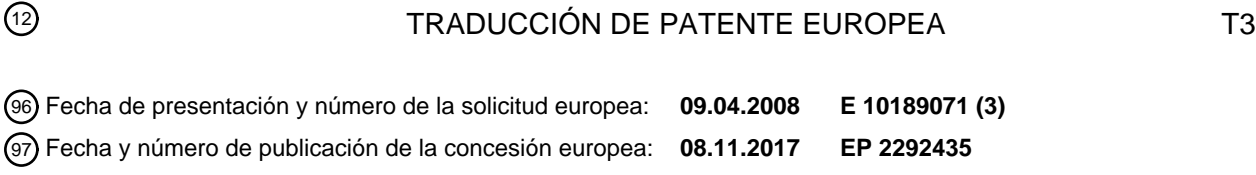

54) Título: Procedimiento para la fabricación de un componente con una superficie de madera real **impresa así como componente fabricado de acuerdo con el procedimiento**

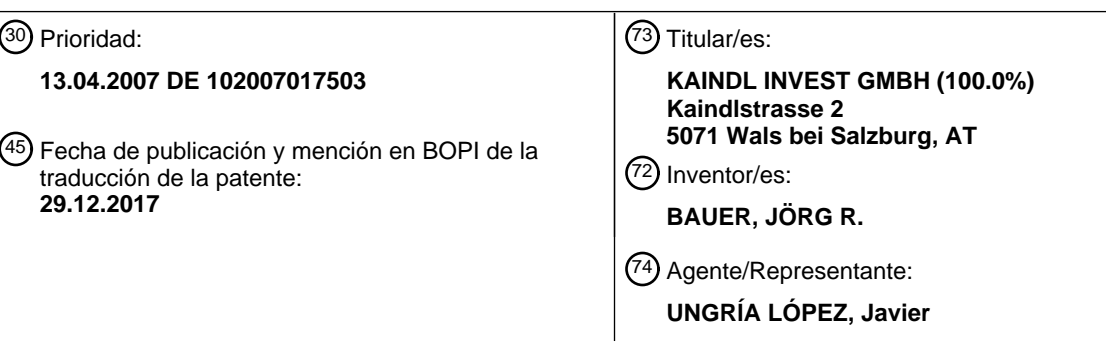

Aviso:En el plazo de nueve meses a contar desde la fecha de publicación en el Boletín Europeo de Patentes, de la mención de concesión de la patente europea, cualquier persona podrá oponerse ante la Oficina Europea de Patentes a la patente concedida. La oposición deberá formularse por escrito y estar motivada; sólo se considerará como formulada una vez que se haya realizado el pago de la tasa de oposición (art. 99.1 del Convenio sobre Concesión de Patentes Europeas).

### **DESCRIPCIÓN**

Procedimiento para la fabricación de un componente con una superficie de madera real impresa así como componente fabricado de acuerdo con el procedimiento

- La invención se refiere a un procedimiento para la fabricación de un componente con una superficie de manera real, 5 que se imprime por medio de un procedimiento de impresión de chorro de tinta, de tal manera que su apariencia corresponde a la de un modelo con un veteado y porosidad correspondiente a un tipo predeterminado deseado de la madera así como a una coloración predeterminada. La invención se refiere, además, a un componente fabricado de acuerdo con el procedimiento según la invención.
- 10 Las superficies de madera real disfrutan cada vez de más popularidad, ya sea en muebles, cocinas, aplicaciones de madera en automóviles, etc. En este caso, se prefieren especialmente superficies de maderas nobles, en particular maderas nobles tropicales. El consumo de tales maderas que crecen, en general, lentamente conduce a inconvenientes ecológicos agravantes. Por lo tanto, se conoce, por ejemplo, a partir del documento DE 103 23 412 A1, proveer componentes con superficies de madera real de maderas menos valiosas y que crecen rápidamente,
- 15 por ejemplo, en plantaciones e imprimirlas por medio de un procedimiento de impresión de chorro de tinta, de tal manera que contienen una apariencia, que corresponde a la de una superficie de madera noble.

Se conoce a partir del documento DE 103 23 412 A1 un procedimiento para la fabricación de un componente plano con aspecto superficial predeterminado, en el que un componente plano con una superficie que está constituida de 20 madera es impreso por medio de un procedimiento de impresión programable con respecto a la apariencia resultante para la configuración de un patrón predeterminado, cuya apariencia corresponde a un tipo de madera predeterminada con una coloración predeterminada.

En el documento DE 600 09 141 T2 se describe un procedimiento para la fabricación de una decoración sobre elementos superficiales, en el que se configura un patrón de segmentación, cuya segmentación presenta al menos 25 dos segmentos decorativos sobre cada elemento superficial. Además, para cada segmento se selecciona una decoración del segmento a partir de un grupo, que está constituido por una representación digitalizada y simulada de diferente de tipo de madera, minerales, piedra, etc. Cada selección se realiza en un terminal, en el que se lleva a cabo una selección a partir de una base de datos, que se visualiza en el terminal.

Se conoce a partir de documento DE 10 2004 051 828 A1 un procedimiento para la fabricación de un material de 30 madera decorativa, en el que se registra una imagen de una superficie de un material de madera, se blanquea la superficie y se imprime la imagen registrada después de procesamiento electrónico, por ejemplo después de la supresión de manchas de la superficie, de forma coincidente sobre la superficie blanqueada.

La invención tiene el cometido de crear un procedimiento para la fabricación de un componente con una superficie de madera real, en particular una superficie de madera real de una madera útil económica, que se imprime por 35 medio de un procedimiento de impresión de chorro de tinta, de tal forma que su apariencia corresponde en la mayor medida posible a la apariencia de una superficie de una madera predeterminada deseada, en particular una madera

noble, dado el caso en una coloración predeterminada que corresponde a un deseo de un cliente. Este cometido se soluciona con un procedimiento de acuerdo con la reivindicación 1.

Las reivindicaciones dependientes 2 a 9 se refieren a formas de realización ventajosas y desarrollos del

40 procedimiento de acuerdo con la invención.

La reivindicación 10 se refiere a un componente fabricado de acuerdo con el procedimiento según la invención.

A continuación se explica la invención con la ayuda de dibujos esquemáticos a modo de ejemplo y con más detalles.

En las figuras:

La figura 1 muestra una representación de principio de un sistema para la fabricación de componentes de acuerdo 45 con la invención para la explicación de diferentes etapas para la realización del procedimiento de acuerdo con la invención.

La figura 2 muestra secciones transversales a través de un componente de acuerdo con la invención para la explicación de etapas de procesamiento individuales, y

La figura 3 muestra una representación esquemática para la explicación de la generación de un conjunto de datos 50 para la impresión de una superficie grande a partir de un conjunto de datos básicos.

En la figura 1 se esboza un sistema para la fabricación de un componente impreso utilizando el procedimiento de acuerdo con la invención.

# ES 2 648 242 T3

Con A se designa un modelo deseado de un cliente, cuya apariencia corresponde a la que tendrá un cliente. La apariencia de la superficie de un modelo deseado de un cliente A se puede describir con respecto a un tipo de madera deseada predeterminada a través de su veteado, que se da esencialmente a través del patrón de líneas de la madera, la porosidad, que indica el tamaño de los poros, la densidad de 5 los poros, etc. y la coloración de la superficie, indicada esencialmente por la coloración de las zonas más claras, de las zonas medias y de las zonas más oscuras de acuerdo con el color y el contraste.

> B designa una reserva de conjuntos de datos de patrones de madera deseados, que contienen esencialmente formadores de veteado de diferentes tipos de madera, sobre todo tipos de madera noble.

C designa un almacén de madera útil, en el que se almacenan tipos de maderas económicas, por ejemplo 10 en forma de chapas de madera cortada o chapas de madera desenrollada con un espesor entre 0,25 mm y 8 mm o están presentes en forma de componentes a imprimir con superficies de la madera útil.

> D designa una estación para el tratamiento previo de las superficies de madera útil a imprimir posteriormente.

E designa una estación para el escaneado del veteado del modelo del cliente A.

15 F designa una estación para el registro de la coloración del modelo del cliente.

H designa un sistema informático, en el que se pueden procesar datos introducidos de acuerdo con programas de procesamiento de datos conocidos en general con respecto a la coloración, contraste, formatos, etc.

K designa una instalación de control activada por el sistema informático para una instalación de impresión 20 con chorro de tinta.

> N designa una estación de registro para el registro de la apariencia de la superficie de un patrón de muestra M impreso en la estación de chorro de tinta L.

P designa una estación para la confección de los componentes.

A continuación se explican aspectos de las estaciones mencionadas anteriormente y de sus colaboraciones. La 25 invención se puede emplear en gran medida para todos los componentes con superficies de madera real, como placas de construcción ligera, muebles, pavimentos, placas de fachadas o placas de soporte, pudiendo estar constituidos estos componentes de madera maciza o pudiendo contener la superficie de madera real en forma de una chapa colocada sobre un cuerpo de base del más diferente material.

Se supone que el modelo deseado por el cliente A correspondería en su apariencia a una madera noble (madera 30 deseada) natural o coloreada de manera predeterminada.

Sobre la base del tipo de madera deseada, que se puede calcular a partir del veteado, registrado a través del escaneo (estación de escaneo E), del modelo y la comparación con el fichero de veteado del tipo de madera se establece un tipo de madera útil económico a partir de un fichero con los siguientes puntos de vista:

La porosidad de la madera útil debe ser lo más similar posible a la porosidad de la madera deseada. 35 Además, la madera útil debería ser lo más homogénea posible en el color y tener solamente una textura reducida. La coloración natural de la madera útil no debería ser más oscura que la de la madera deseada. Debido a su coloración pobre de contraste se prefieren maderas albura como maderas útiles.

Bajo los puntos de vista mencionados anteriormente, se selecciona a partir del almacén de madera útil C una madera útil económica, que puede ser igual a la madera deseada en el caso de madera deseada económica.

40 Las maderas de árboles de fronda adecuadas como maderas útiles con tonalidad básica clara, que crecen en Norteamérica, Europa o Asia, son por ejemplo fresno (coloración clara, pobre de contraste, constante con ranuras porosas; buena dureza, crecimiento rápido), abedul (coloración muy clara, pobre de contraste, crecimiento rápido, especialmente idóneo para efectos de espejo a través de franjas brillantes) tilo y arce. Las maderas de follaje con tonalidad de fondo claro, que crecen en África, Sudamérica, Asia y Australia son, por ejemplo, limba, coto y 45 eucalipto. Estas maderas de follaje son bien adecuadas como maderas útiles condicionadas por un crecimiento continuo y coloración pobre de contraste.

Las maderas de follaje con tonalidad básica cubierta, que crecen en Norteamérica, Europa y Asia, son haya (pobre de contraste, crecimiento medio, buena dureza, rasurado poroso regular constante, especialmente adecuada para decoraciones oscuras), encina, olmo, aliso, papel. Una madera de follaje con tonalidad básica cubierta, que crece en

50 África, Sudamérica, Asia y Australia, es gabón, que se caracteriza por porosidad uniforme y por una coloración

# ES 2 648 242 T3

#### homogénea cubierta.

Las maderas de pino con tonalidad básica clara son pino, picea, abeto, y abeto de Douglas.

Las superficies que deben imprimirse posteriormente a partir de la madera útil no tienen que ser necesariamente lisas, sino que pueden estar arqueadas, como es necesario por ejemplo para aplicaciones en el automóvil. La 5 madera útil puede estar aplicada sobre esquinas, redondeos y superficies pasando sobre cantos.

La madera deseada debería ser en su lugar más claro más oscura que la madera de base. Por ejemplo, la madera útil de fresno con Jacaranda o Zebrano se puede imprimir como madera deseada o la madera útil de babón se puede imprimir con caoba.

- También es posible imprimir sobre una madera útil clara un patrón más oscuro del mismo tipo de madera, por 10 ejemplo sobre la madera útil de haya imprimir la madera deseada de buche rojo o sobre la madera útil de encina imprimir como madera deseada roble semifosilizado. Además, es posible imprimir sobre una madera útil otra decoración de madera monocromática como madera deseada, por ejemplo sobre la madera útil de abedul imprimir un cembro colorado de azul o sobre la madera útil de fresno imprimir un pino calcificado blanco como madera deseada.
- 15 La madera útil debería ser una madera económica, cuyo consumo es inocuo desde puntos de vista de la duración, Como madera útil se puede utilizar también una chapa de material de madera, que se fabrica a través de encolado o unión de maderas residuales, que son prensadas en la misma dirección de avance de las fibras para formar un bloque y a continuación son cortadas en chapas de madera cortadas o chapa de madera desenrollada. Tal material de madera presenta una coloración constante con porosidad específica de acuerdo con las maderas utilizadas.
- 20 La selección de la madera útil se puede realizar automáticamente, explorando los datos relevantes del modelo deseado por el cliente como veteado y/o porosidad, a partir de lo cual se calcula el tipo de madera deseada, a partir del tipo de madera deseada se calcula desde un fichero el tipo de madera útil que se ajusta mejor al tipo de madera deseada desde los puntos de vista descritos anteriormente o, en cambio, se determina directamente con la ayuda de la porosidad del modelo deseado por el cliente un tipo de madera útil con porosidad adecuada.
- 25 Cuando se selecciona un tipo de madera útil compatible con el deseo del cliente, se acondiciona un segundo componente correspondiente que debe procesarse posteriormente desde el almacén de madera útil C y se somete en la estación de tratamiento previo D a un tratamiento previo, en el que se acondiciona para la impresión por chorro de tinta. El tratamiento previo se refiere a la preparación física y química de la superficie de madera útil de acuerdo con el objeto de aplicación posterior. De acuerdo con el objeto de aplicación, a través de la introducción de líquidos
- 30 en la superficie que debe imprimirse posteriormente de la madera útil se pueden conseguir, por ejemplo, las siguientes propiedades:
	- elevación de la capacidad de carga de presión a través de la inclusión de sustancias de endurecimiento o adición de sustancias que contienen minerales, por ejemplo del tipo de corindón al líquido de base,
- protección contra influencias bióticas a través de la adición de sustancias correspondientes al líquido de 35 base,
	- resistencia contra influencias del medio ambiente, en particular a través del ajuste del valor-pH,
	- estabilización-UV en el núcleo de la madera y en la superficie, en particular para que no aparezcan modificaciones del color o se desprenda lignina,
- supresión de las propiedades higroscópicas a través de relleno del material de fibras de capilares muy 40 finos, dado el caso, con sustancias de relleno de endurecimiento,
	- detención de contracción de la madera.
	- elevada capacidad de flexión a través de la introducción de plásticos que permanecen elásticos después de la polimerización.

El tratamiento previo se desarrolla, por ejemplo, de la siguiente manera:

45 La madera útil se seca en primer lugar para que absorba bien el líquido funcional, que le presta las propiedades deseadas.

Después del secado se puede chorrear con arena la superficie o se puede cepillar en la dirección de las fibras, para que se apoye la tridimensionalidad de la estructura de la madera.

El líquido funcional respectivo se aplica entonces, pudiendo impregnarse totalmente la madera de base de acuerdo

con las propiedades deseadas o tratándose solamente superficialmente con el líquido funcional.

En cualquier caso, hay que procurar que el líquido funcional sea tan fluido y sea de tal naturaleza que después de sus secado no rellena totalmente los poros que se encuentran libres en la superficie de la madera útil o bien sus canales internos o bien poros. El líquido funcional se puede basar en resina sintética, agua u otro disolvente (nitro) y 5 puede contener componentes, que prestan a la madera útil la función deseada, en forma disuelva o en forma de partículas suficientemente distribuidas líquidas, por ejemplo también en forma de nanopartículas.

Después del secado del líquido funcional se rectifica finamente la superficie de la madera en varias etapas, pudiendo humedecerse antes de la última rectificación fina, de manera que las fibras que se pre-hinchan a través de la humedad son eliminadas al mismo tiempo por rectificación. Esto conduce a que durante la impresión posterior con 10 chorro de tinta no sobresalgan fibras y se mantenga la calidad de la superficie. Ya entre las etapas de rectificación, pero forzosamente después de la última etapa de rectificación se limpia la superficie con cuidado de restos de rectificación, de manera que se mantiene la tridimensionalidad de la superficie y la superficie no presenta impurezas.

Después del tratamiento previo se conduce un componente provisto con la superficie pretratada de la madera útil o al menos una muestra de la superficie de la madera útil hacia la estación de chorro de tinta L.

- 15 A continuación se explica la generación de los conjuntos de datos de patrones de madera deseada B, que están registrados en una base de datos B correspondiente. Los patrones de madera deseada típicos son caoba, teca, jacaranda, Macasar, Gapelli, Iroko Kambalá, Framiere, Sapele, amaranto, Abachi, Makoré, Wenge, Bongossi, Afzelia, Baukirai, nogal, cembro, abedul, eucalipto, olivo, roble, etc. Los patrones de madera deseada se obtienen a través de escaneo de una superficie patrón de las superficies de madera deseadas, pudiendo estar presenta la
- 20 superficie de madera deseada respectiva como chapa. La superficie se rectifica finamente de manera similar a la superficie de madera útil a imprimir antes del escaneo en varias fases, pudiendo realizarse antes de la última rectificación fina una humidificación, sobre la que se puede realizar una rectificación húmeda en húmeda. De nuevo la superficie rectificada se librera cuidadosamente de restos de rectificación de manera que se libera la porosidad o bien la tridimensionalidad de la superficie de la madera deseada. A continuación se escanea la superficie de la
- 25 madera deseada, conteniendo los datos escaneados sobre todo el veteado de la superficie en forma de líneas de veteado y de su contraste. Durante el escaneo se registrar con preferencia solamente semitonalidades o tonalidades medias de la superficie. Por ejemplo, se puede trabajar con un programa-SCAN "SilverFast" conocido en sí.

El conjunto de datos respectivo del patrón de madera deseada se puede seleccionar automáticamente a través de una comparación del veteado del modelo A escaneado en una etapa E, siendo seleccionado un conjunto de datos 30 maestro que se parece mucho al veteado del modelo A a partir de la reserva B.

En el sistema informático H se trabaja, por lo tanto, con preferencia con un conjunto de datos de patrones de madera deseados, que se genera de acuerdo con el procedimiento descrito anteriormente a partir de una superficie de madera deseada real después de su tratamiento superficial a través de escaneo. Este conjunto de datos de patrones de madera deseado se procesa con datos de color, que son calculados a través del registro de valores de

- 35 tonalidades de referencia de la superficie del moldeo deseado por el cliente A por medio de la medición del densitómetro del color. Los valores de tonalidades de referencia pueden ser ciano, magenta, amarillo y negro, cuyas porciones de miden y con las que se combinan el conjunto de datos de patrones de madera deseados para la generación de un conjunto de datos de control para la instalación de control K de la instalación de impresión de chorro de tinta K de acuerdo con programas generalmente conocidos, como se utilizan en la industria gráfica. Por
- 40 ejemplo, se puede trabajar con un programa de procesamiento de imágenes conocido bajo el nombre "Photoshop". De manera alternativa, para el control de la instalación de impresión con chorro de tinta se puede utilizar también directamente un conjunto de datos, que se obtiene a través de escaneo completo del modelo deseado por el cliente.

Después de que en el sistema informático está disponible un conjunto de datos de impresión generado a partir del conjunto de datos de patrones de madera deseados y los datos de colores o un conjunto de datos de impresión 45 generado directamente a través de escaneo del modelo deseado por el cliente A, se imprime un patrón de muestra M en el procedimiento de chorro de tinta. En este caso, se ajustan las cantidades de líquido de color de tal manera que se mantiene la tridimensionalidad de la superficie del patrón de muestras.

La figura 2 muestra esquemáticamente una sección transversal a través de un componente en diferentes etapas de procesamiento explicadas anteriormente.

50 Un componente designado, en general, con 10 contiene un cuerpo de base 12, sobre el que está aplicada una chapa 14 de madera útil.

La figura 2a muestra el cuerpo de base 12 en el estado bruto. La chapa 14 o bien la madera útil está cortada paralelamente a la dirección de las fibras o bien al veteado, de manera que en la madera útil se extienden canales tanto paralelamente al veteado como también se extienden perpendicularmente al veteado. Los canales que se 55 extienden perpendicularmente al veteado se extienden en dirección radial, por ejemplo, de un tronco y sirven para la

alimentación en dirección radial, por ejemplo también en el interior de las ramas. En la figura 2a se puede ver un

# ES 2 648 242 T3

poro libre 16 y un poro 18 que está presente en el interior de la chapa 14 o bien un canal presente en el interior, de manera que ambos poros se extienden perpendicularmente al veteado propiamente dicho. En la dirección de corte representada no son visibles, naturalmente, poros o bien canales que se extienden paralelamente al veteado.

Con 20 se designan fibras liberadas en la superficie de la madera útil, que dan como resultado una superficie 5 rugosa.

La figura 2b muestra la chapa 14 impregnada con líquido funcional, en la que el líquido funcional 22 está simbolizado por medio de círculos pequeños. El líquido funcional está ajustado de tal manera que los poros 16 y 18, que presentan una capilaridad menos que las fibras capilares muy finas de la madera, permanecen abiertos o bien libres de líquido funcional.

10 Todavía en el estado húmedo, pero con preferencia después del secado, se rectifica finamente la superficie de la chapa 14 y se libera totalmente de residuos de la rectificación, de manera que se representa rayada la profundidad de la rectificación en la figura 2b. De acuerdo con la figura 2c, el componente 10 rectificado acabado en la superficie y limpio presenta una superficie plana 24, con la excepción de los poros 18 liberados ahora, de manera que la chapa 14 está rellena con los residuos secos del líquido funcional, de modo que no puede penetrar en su superficie 15 ninguna cantidad o solamente cantidades mínimas de otro líquido.

La etapa de humidificación descrita más arriba entre las etapas de rectificación fina, tanto durante la preparación de una superficie de madera útil para la impresión como también durante la preparación de una superficie de un modelo para al escaneo no es obligatoria, cuando se trataba con máquinas automáticas de rectificación modernas.

- La superficie que se encuentra en el estado según la figura 2c se imprime a continuación de acuerdo con el 20 procedimiento de chorro de tinta, de manera que, como se representa en la figura 24, resultan diferentes espesores de capa de impresión, a saber, un espesor fino de la capa de impresión 26 con una coloración débil, un espesor medio de la capa de impresión 28 con una coloración media y un espesor grueso de la capa de impresión 30 con una coloración fuerte o bien un espesor fino de la capa de impresión 26, cuando solamente es necesario uno de los colores de base del procedimiento de chorro de tinta, un espesor medio de la capa de impresión 28 en el caso de
- 25 dos colores de base aplicados sobre elementos superficiales iguales y un espesor grueso de la capa de impresión 30 en el caso de tres colores de base. Cuando se trabaja con cuatro colores de base, resulta de manera correspondiente una capa de impresión todavía más gruesa.

Con preferencia, la superficie se imprime de tal manera que el espesor máximo de la capa de impresión es menor que la profundidad máxima de los poros liberados, que se designa con T en la figura 2d. De esta manera se 30 mantiene la tridimensionalidad de la superficie de componente 10 durante la impresión con chorro de tinta.

La figura 2e muestra el componente impreso 10 según la figura 2d con una capa de cubierta adicional 32, que se puede aplicar de la misma manera en el procedimiento de chorro de tinta o también de acuerdo con otro procedimiento y forma, por ejemplo, una capa de protección dura, que protege adicionalmente contra repercusiones de luz ultravioleta o influencias químicas. La capa de cubierta 32 puede ser relativamente fina como en la figura 2e, 35 de manera que no se modifica la tridimensionalidad de la superficie. También puede ser tan gruesa que cubre la

tridimensionalidad y es lisa, lo que es deseable para superficies reflectantes. También tales superficies dan como resultado con una consideración correspondiente una impresión tridimensional.

Después de su impresión, el registra el patrón de muestra M en la estación de registro N superficialmente, por ejemplo de forma similar como se registra en la estación de registro del color F de los valores del color del modelo 40 deseado por el cliente A, y se compara en el sistema informático H con los valores de color del modelo deseado por el cliente. En el caso de una desviación, se puede modificar el conjunto de datos para el control de la instalación de impresión de chorro de tinta L de una manera correspondiente, de modo que se puede imprimir una muestra nueva. Tan pronto como la coincidencia entre la apariencia de la superficie de un patrón de muestra impreso con la apariencia del modelo deseado por el cliente A es satisfactoria, se establece el conjunto de datos de control para el 45 control de la instalación de impresión de chorro de tinta L.

Los conjuntos de datos del patrón de madera B deseado o también un conjunto de datos, como se utiliza para la fabricación de un patrón de muestra M, son adecuados en primer lugar con frecuencia solamente para la impresión de una superficie limitada predeterminada. Cuando deben imprimirse superficies grandes, es necesario generar a partir de tal conjunto de datos un conjunto de datos, con el que se puede imprimir una superficie suficientemente

- 50 grande de acuerdo con el chorro de tinta. Esto se explica a continuación con la ayuda de la figura 3, en la que con 40 se designa un conjunto de datos de base, que es adecuado para la impresión de una superficie dada a través del mismo, en el ejemplo de realización un rectángulo. El conjunto de datos de base es con preferencia un conjunto de datos que contiene esencialmente sólo el veteado de la madera deseada. Para que con el conjunto de datos de base 30, que tiene una superficie limitada predeterminada, se pueda generar un conjunto de datos 42 con extensión
- 55 discrecionalmente grande, se refleja, respectivamente, el conjunto de datos de base 40 y se combina con los conjuntos de datos de base reflejados, de tal manera que en los bordes se consiguen en cada caso transiciones de veteado constantes, de manera que aparece la impresión de que todo el veteado del conjunto de datos 42 se ha

obtenido a partir de una única superficie de madera.

Cuando deben imprimirse superficies, que son mayores que la superficie a imprimir con el conjunto de datos de base 40, entonces el procesamiento del color del conjunto de datos de base se realiza ya después de la generación del conjunto de datos 42 de superficie grande, puesto que de lo contrario no se garantizan transiciones continuas en los 5 bordes de los conjuntos de datos de base reflejados.

Con el conjunto de datos 42 de superficie grande y procesado acabado en color se puede imprimir una placa 44 de superficie grande, que ha sido pretratada en la estación de tratamiento previo D, como se ha descrito, A partir de la placa 44 de superficie grande se pueden confeccionar detalles en la estación de confección N (figura 1), por ejemplo elementos de parqué 46, elementos frontales de cocina 48, etc. La confección se puede realizar directamente de 10 acuerdo con los deseos de los clientes. Las unidades confeccionadas pueden despertar la impresión de que

proceden todas del mismo trozo de madera, lo que les presta una apariencia estéticamente propia, valiosa y atractiva. El conjunto de datos 42 de superficie grande utilizarse también para la impresión de las superficies de paralelepípedos 50 u otros componentes tridimensionales, de manera que las superficies de los diferentes lados pasan continuamente unas dentro de las otras.

### 15 **Lista de signos de referencia**

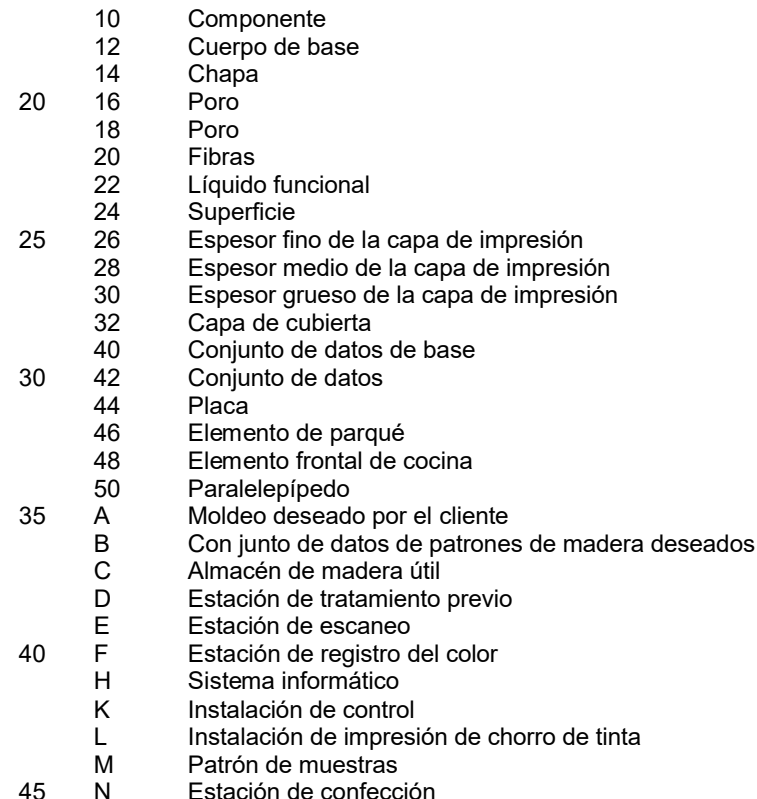

### **REIVINDICACIONES**

1.- Procedimiento para la fabricación de un componente (10) con una superficie de madera real, que está impresa por medio de un procedimiento de impresión de chorro de tinta, de tal manera que su apariencia corresponde a la de 5 un modelo (A) con un veteado y una porosidad así como con una coloración predeterminada, que corresponde a un tipo de madera deseada predeterminado, que contiene las siguientes etapas:

- preparación del (A).
- introducción de datos que representan la apariencia de la superficie del modelo (A) en un sistema informático (H),
- 10 preparación del componente (10) con una superficie de madera útil, cuya porosidad es similar a la del tipo de madera deseada predeterminada e
	- impresión de la superficie de madera útil en un procedimiento de impresión de chorro de tinta de acuerdo con los datos del modelo, tal manera que se mantiene al menos parcialmente la estructura tridimensional de la superficie de madera útil condicionada por la porosidad,
- 15 en el que se produce un conjunto de datos para la impresión de una superficie más grande a partir del conjunto de datos básicos para la impresión de una superficie de tamaño predeterminado a través de reflejo del conjunto de datos básicos y yuxtaposición de los conjuntos de datos básicos reflejados, en el que el conjunto de datos básicos es reflejado en cada caso y combinado con los conjuntos de datos básicos reflejados de tal manera que se consiguen transiciones suaves de los granos en cada uno de los bordes.
- 20 2.- Procedimiento de acuerdo con la reivindicación 1, en el que la superficie del modelo es escaneada bajo detección primaria de sus semitonalidades o tonalidades media en el sistema informático y los valores de los tonos de referencia de la superficie del modelo son registrados y son procesados en el sistema informático junto con los datos escaneados para obtener los datos de control para la impresión con chorro de tinta.
- 3.- Procedimiento de acuerdo con la reivindicación 1, en el que se acondiciona un patrón de madera deseado con 25 una superficie del tipo de madera deseada predeterminada, se escanea la superficie del patrón de madera deseada bajo detección primaria de sus semitonalidades y tonalidades medias en el sistema informático para la generación de un conjunto de datos de patrones de madera deseados y se registran valores de tonalidades de referencia de la superficie del modelo y se procesan en el sistema informático junto con los datos escaneados para obtener datos de control para la impresión con chorro de tinta.
- 30 4.- Procedimiento de acuerdo con la reivindicación 3, en el que la superficie del patrón de madera deseado se rectifica finamente antes del escaneo y se retiran después de la rectificación fina los restos de la rectificación, de tal manera que se libera la estructura de la superficie tridimensional de la superficie de madera deseada.

5.- Procedimiento de acuerdo con una de las reivindicaciones 1 a 4, en el que se registran los valores de tonalidades de referencia de un patrón impreso de la superficie de madera útil y se comparan con los valores de referencia de la 35 superficie del modelo y se controlan posteriormente los datos utilizados para el control de la impresión en el caso de una desviación de los valores de las tonalidades de referencia.

6.- Procedimiento de acuerdo con una de las reivindicaciones 1 a 5, en el que la superficie de madera útil es la superficie de una chapa de madera cortada o chapa de madera desenrollada.

7.- Procedimiento de acuerdo con una de las reivindicaciones 1 a 6, en el que la superficie de madera útil presenta 40 una tonalidad básica que no es más oscura que la del tipo de madera noble predeterminado.

8.- Procedimiento de acuerdo con una de las reivindicaciones 1 a 7, en el que la superficie de madera útil se rectifica fina antes de la impresión y se retiran los restos del rectificad, de manera que se libera la estructura de la superficie tridimensional.

9.- Procedimiento de acuerdo con la reivindicación 4 a 8, en el que la rectificación fina se realiza en varias etapas, a 45 las que pertenece una etapa que está entre las etapas de rectificación, en la que se humedece la superficie.

10.- Componente con una superficie de madera real, que está impresa por medio de un procedimiento de impresión de chorro de tinta, de tal manera que su veteado corresponde a un tipo de madera predeterminado y su coloración corresponde a una coloración predeterminada, fabricada de acuerdo con un procedimiento según una o varias de las reivindicaciones anteriores.

50

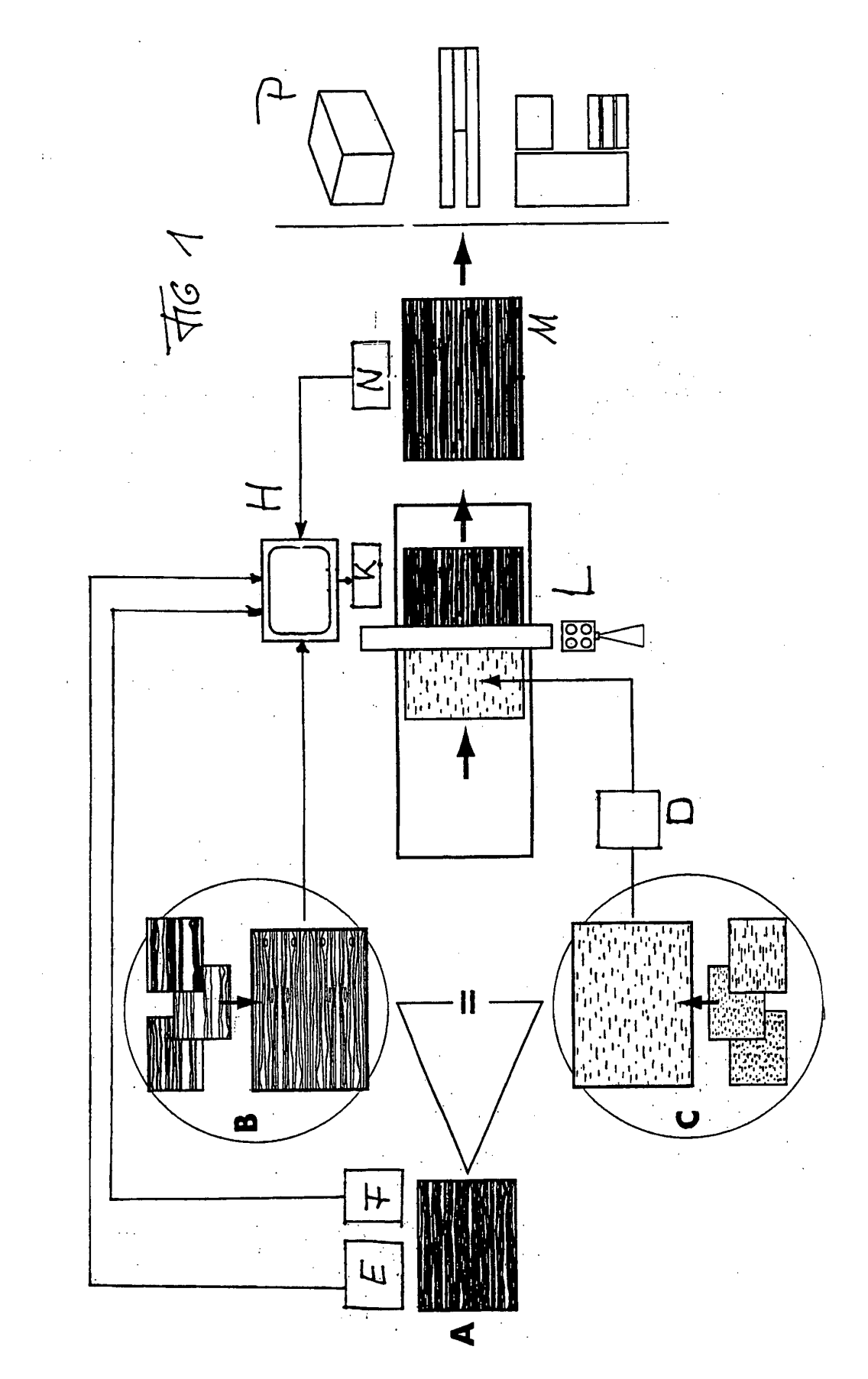

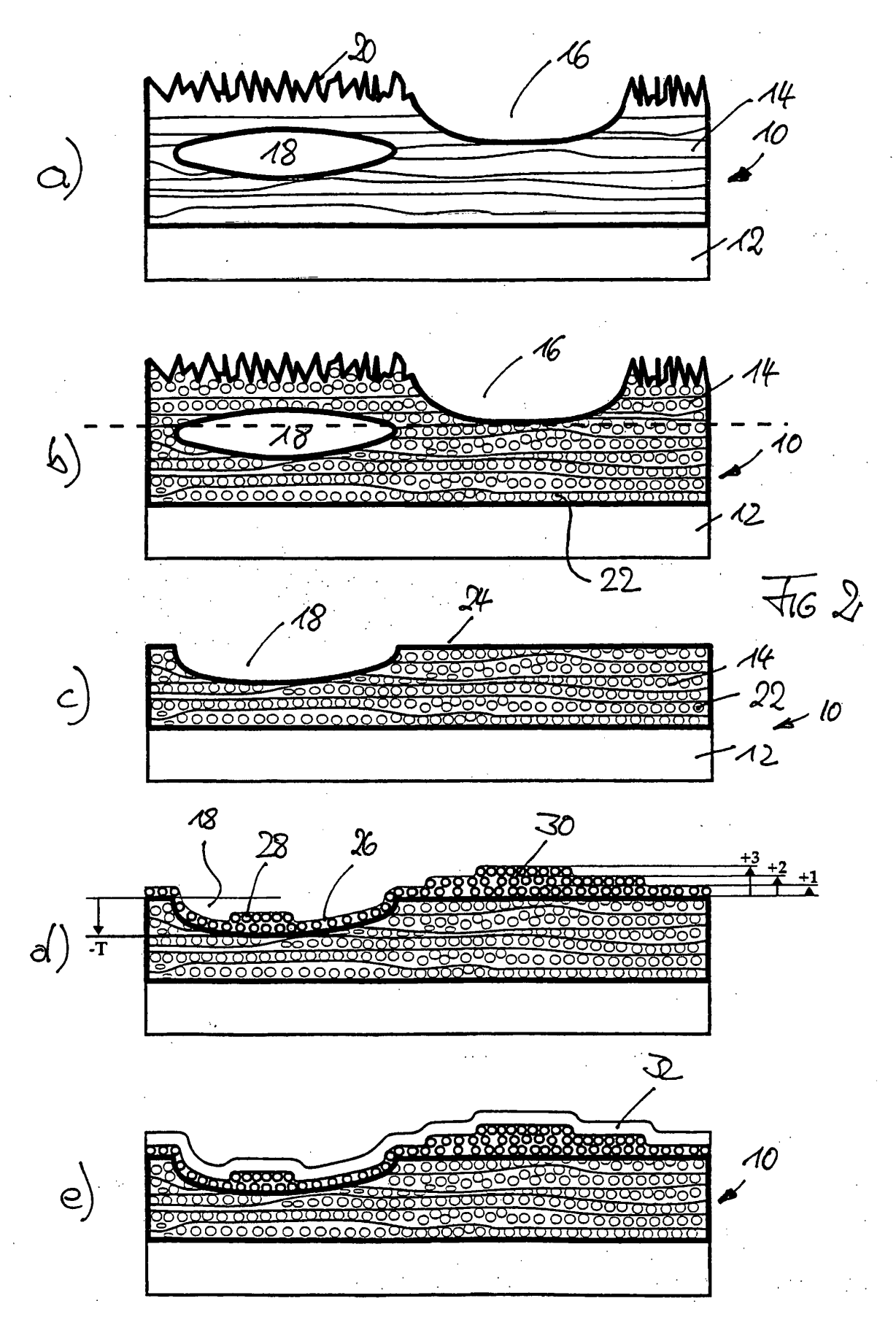

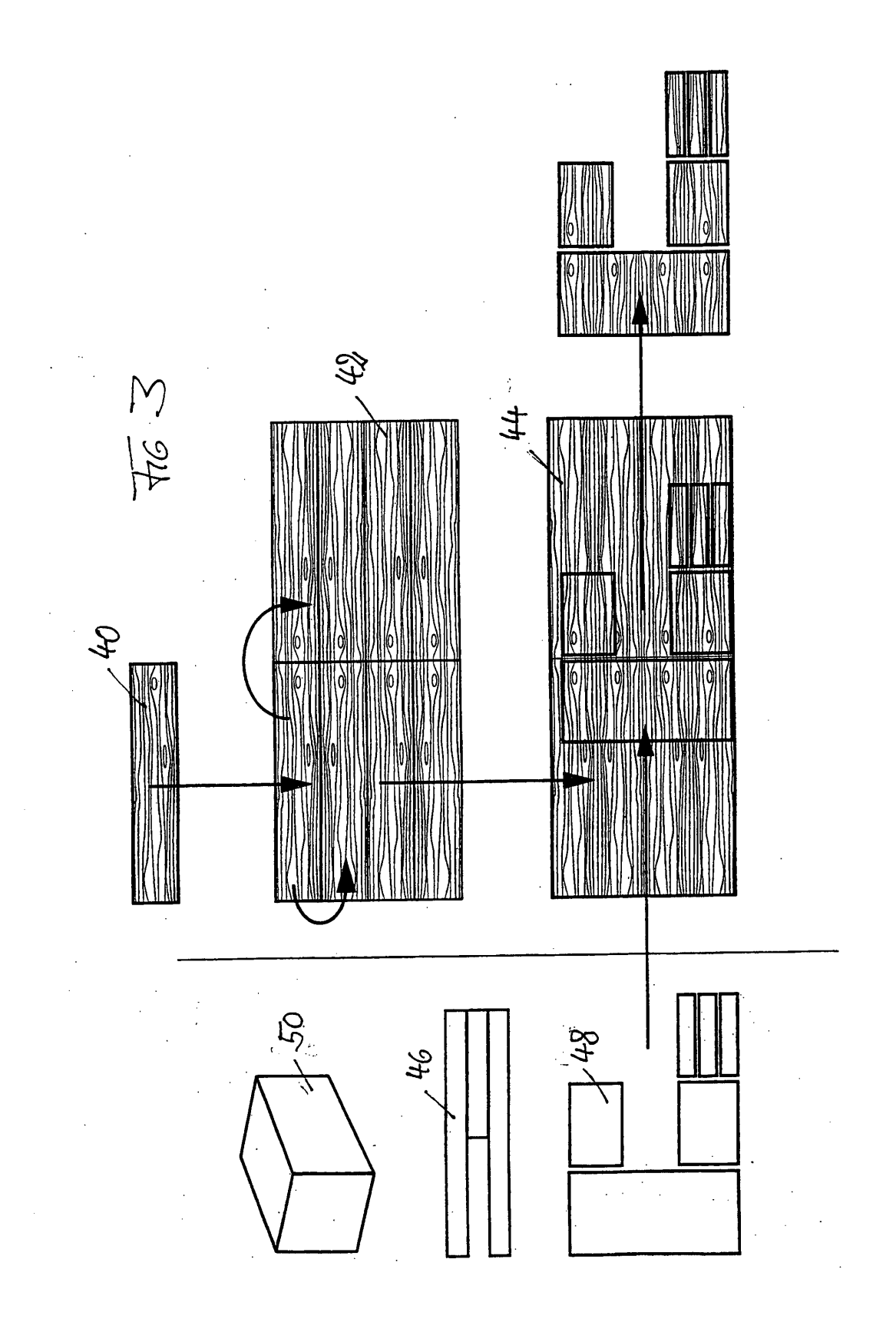